## *m***yNORTHWESTERN STATE**

## Viewing Grades

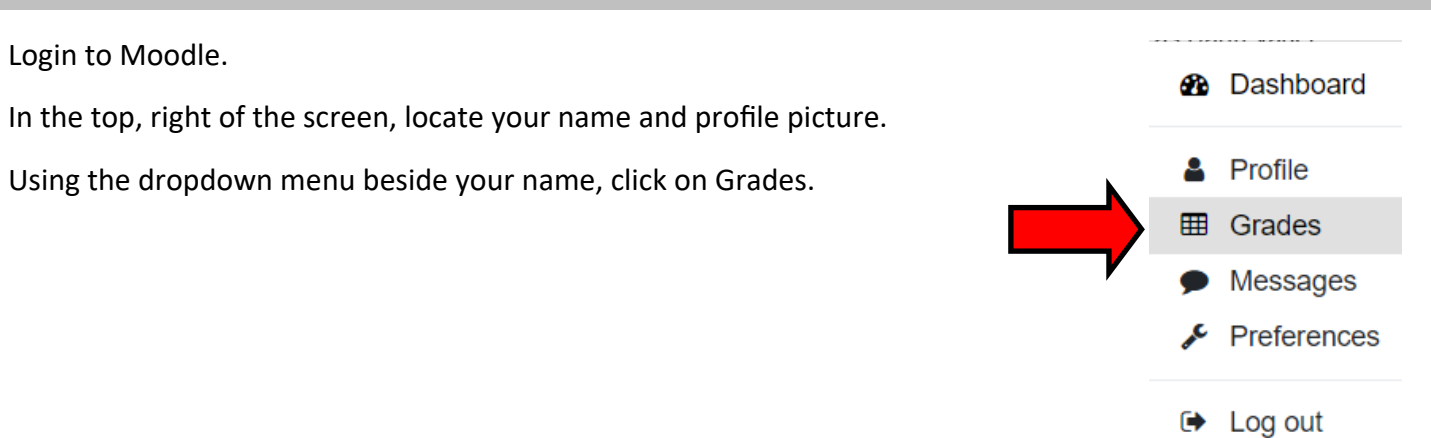

## Select the name of the course.

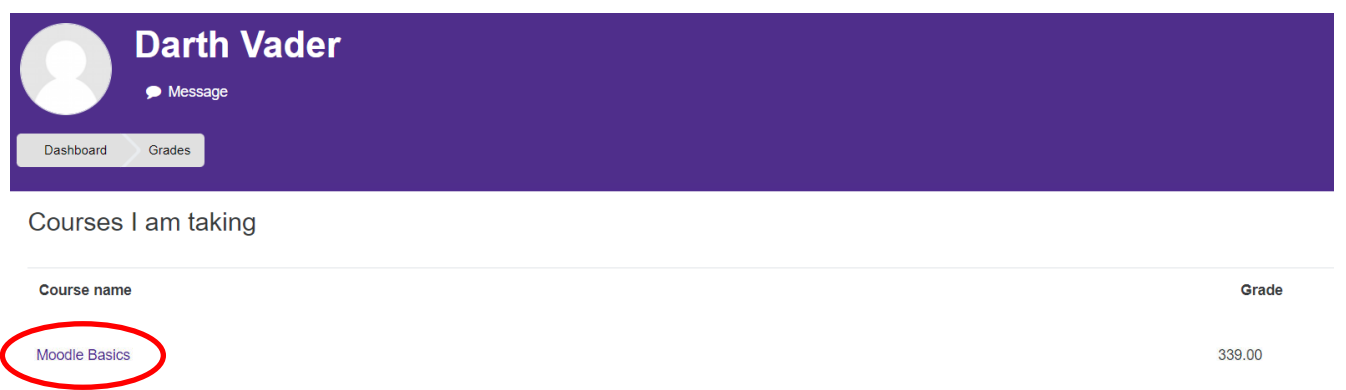

## Moodle will load the grades for the course.

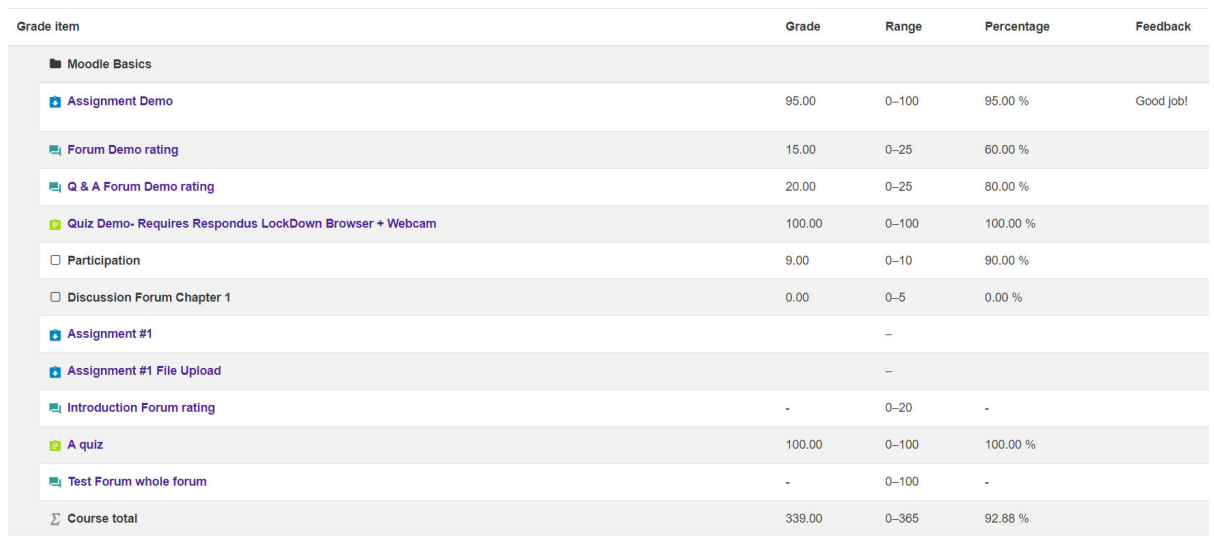

Moodle v. 3.11 Updated 03/22